#### Table 1. Analysis of the organic fertilizer produced.

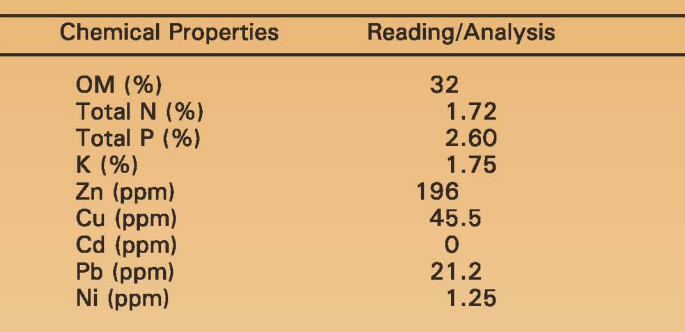

#### Table 2. Cost and return analysis.

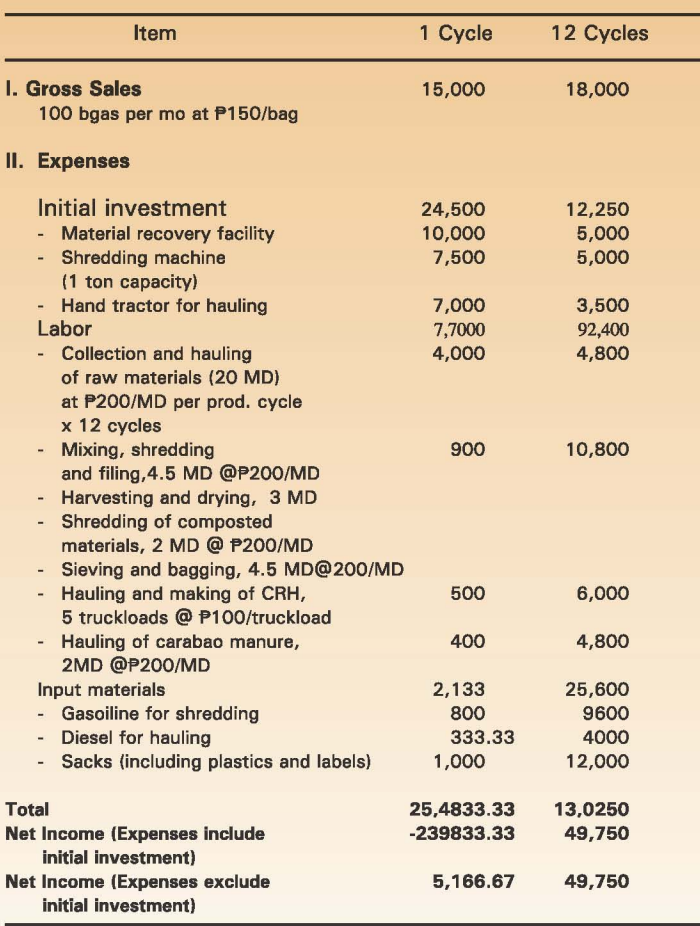

Source: CLARRDEC write-up, 2006.

#### Information Bulletin No. 255/2009

For more information, please contact:

#### **The Consortium Director**

**Central Luzon Agriculture and Resources** Research and Development Consortium (CLARRDEC) Central Luzon State University (CLSU) Science City of Muñoz, Nueva Ecija T/Fax Nos: (044) 456-0609/456-5202 T/Fax No: (044) 456-5188 clarrdec@link.net E-mail: clsu@mozcom.com Website: http://www.clsu.ph/clarrdecW

#### Dr. Patricio S. Faylon

**Executive Director** PCARRD, Los Baños, Laguna Tel. Nos.: (049) 536-0014 to 20; 536-5907 Fax Nos.: (049) 536-0016/536-7922 E-mail: pcarrd@pcarrd.dost.gov.ph http://www.pcarrd.dost.gov.ph Website:

# **DEPARTMENT OF TRADE & INDUSTRY**<br>BUREAU OF MICRO, SMALL AND MEDIUM

DEPARTMENT OF **TRADE & INDUSTRY**<br>PHILIPPINES

**ENTERPRISE DEVELOPMENT (BMSMED)** 5/F, Trade and Industry Building 361 Sen. Gil J. Puyat Ave. Makati City **Trunkline No.: 751.0384** Tel. Nos.: (02) 897.1693 / 897.7596 / 890.4968 Fax No.: (02) 896.7916 Cmail: bmsmed@dti.gov.ph www.dti.gov.ph

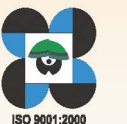

PHILIPPINE COUNCIL FOR AGRICULTURE, **FORESTRY AND NATURAL RESOURCES RESEARCH AND DEVELOPMENT (PCARRD) Department of Science and Technology** 

# **How to Make Fertilizer from Wastes**

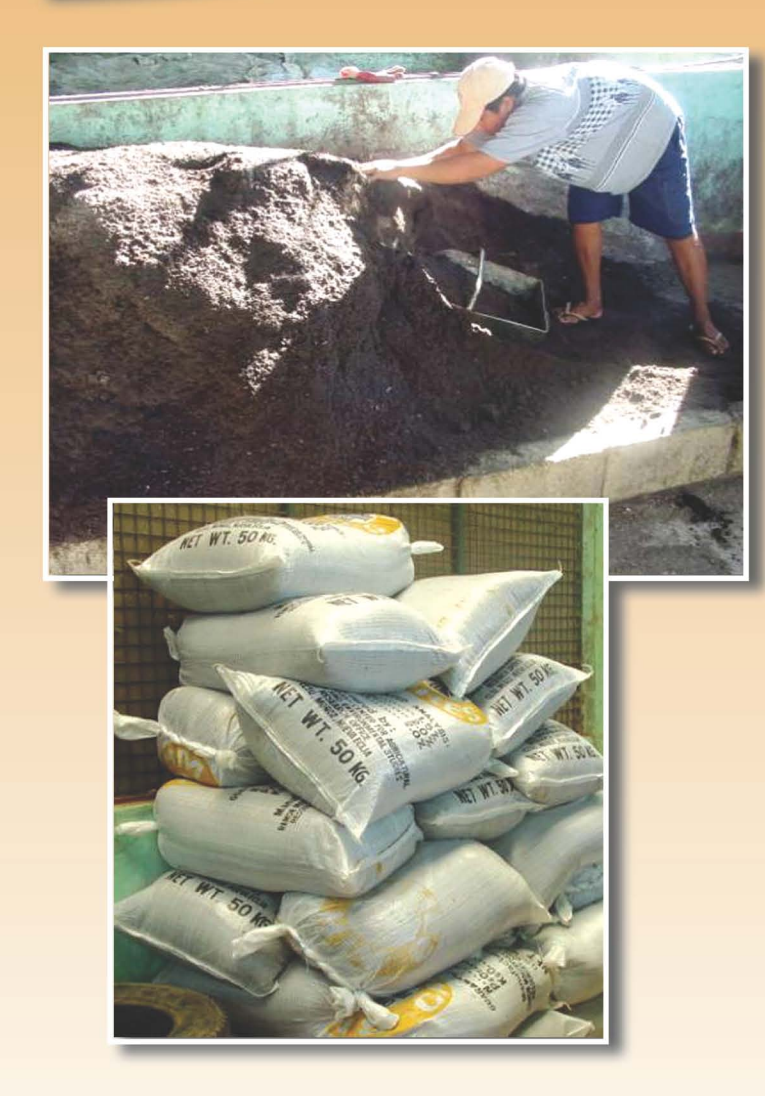

### Introduction

The Central Luzon State University (CLSU) is a leading institution of higher learning but is a home to more or less 8,000 people and a huge agricultural production area. As such, it is not spared from the problem of waste generation and its subsequent accumulation. This problem is often aggravated by improper waste disposal.

Results of the initial survey on waste generation in the campus indicate that a household consisting of four to five members generates an average of 500-600 g of waste in a day. The volume of wastes collected in a month is approximately 200 cubic meters. The composition of wastes collected particularly in the dormitories is about 40-60% biodegradable, the rest are non-biodegradable mostly plastic, foil, wrappers, styrofoam, bottles and cans. Considering this huge volume, and guided by the principle that "Waste is a Resource", the CLSU has devised ways to convert solid wastes into a valuable resource-organic fertilizer.

This resource is now the prime input in organic-based vegetable production and plays valuable role in improving soil health and productivity.

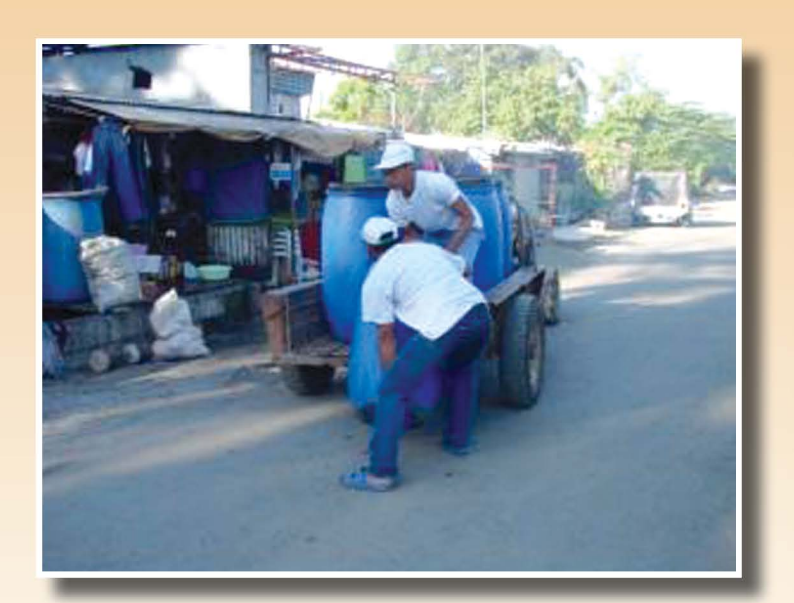

## **How to Make Organic Fertilizer**

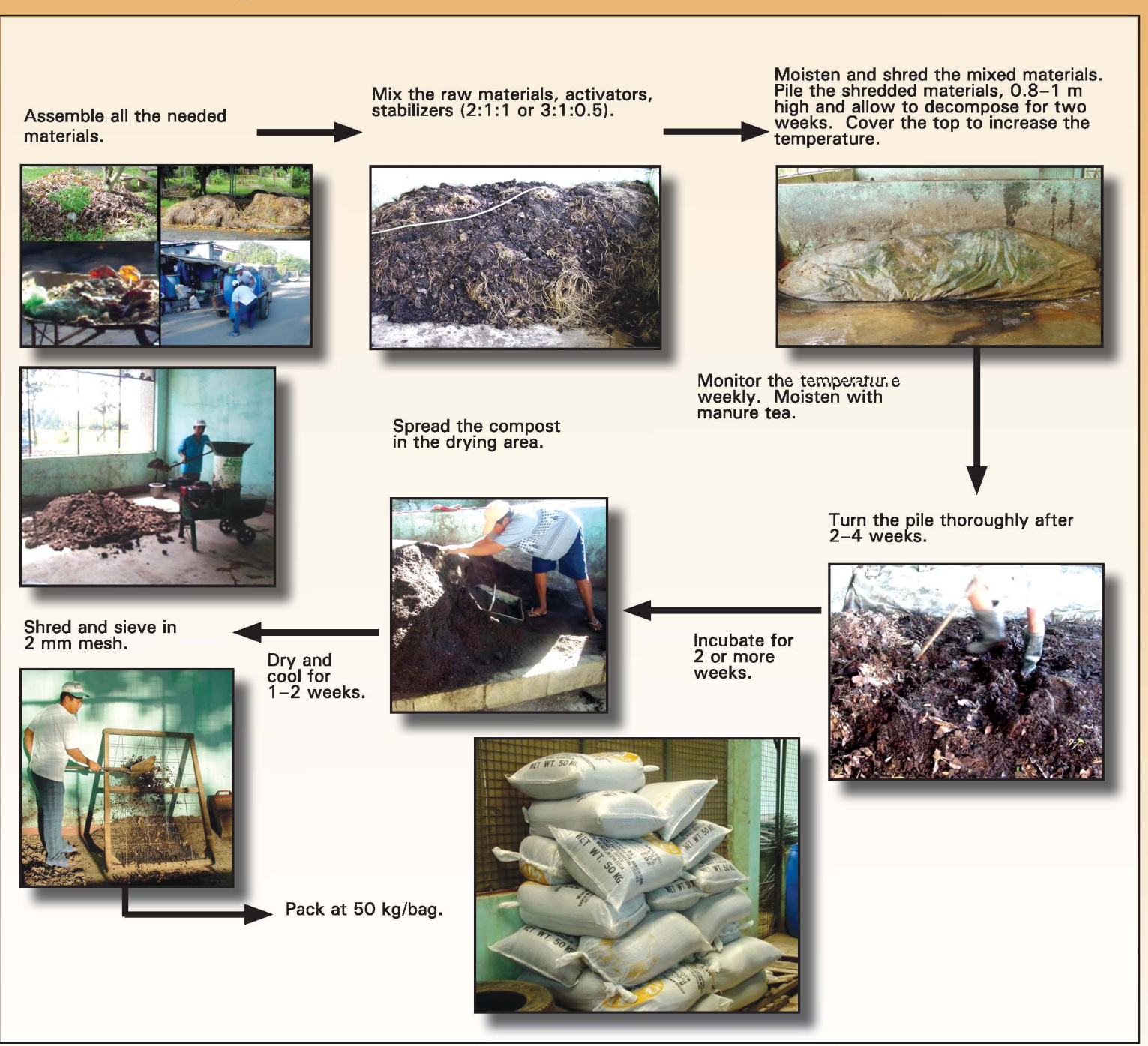